# arm

# Firmware Configuration Framework

Louis Mayencourt Mars 2020

### Idea

Use a "data abstraction layer" to access the configuration data (io policies, chain of trust, uart, ...) into different data-representation. The API should allow the BLx images to access data by "key" like get parameter(key).

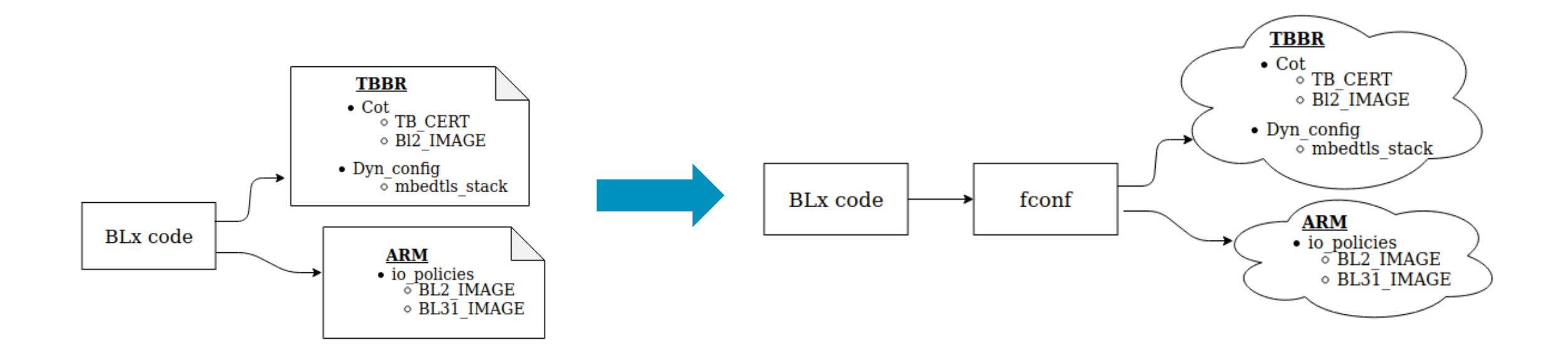

### What we want to change

**BLx** code

Code have direct acccessto data structures.

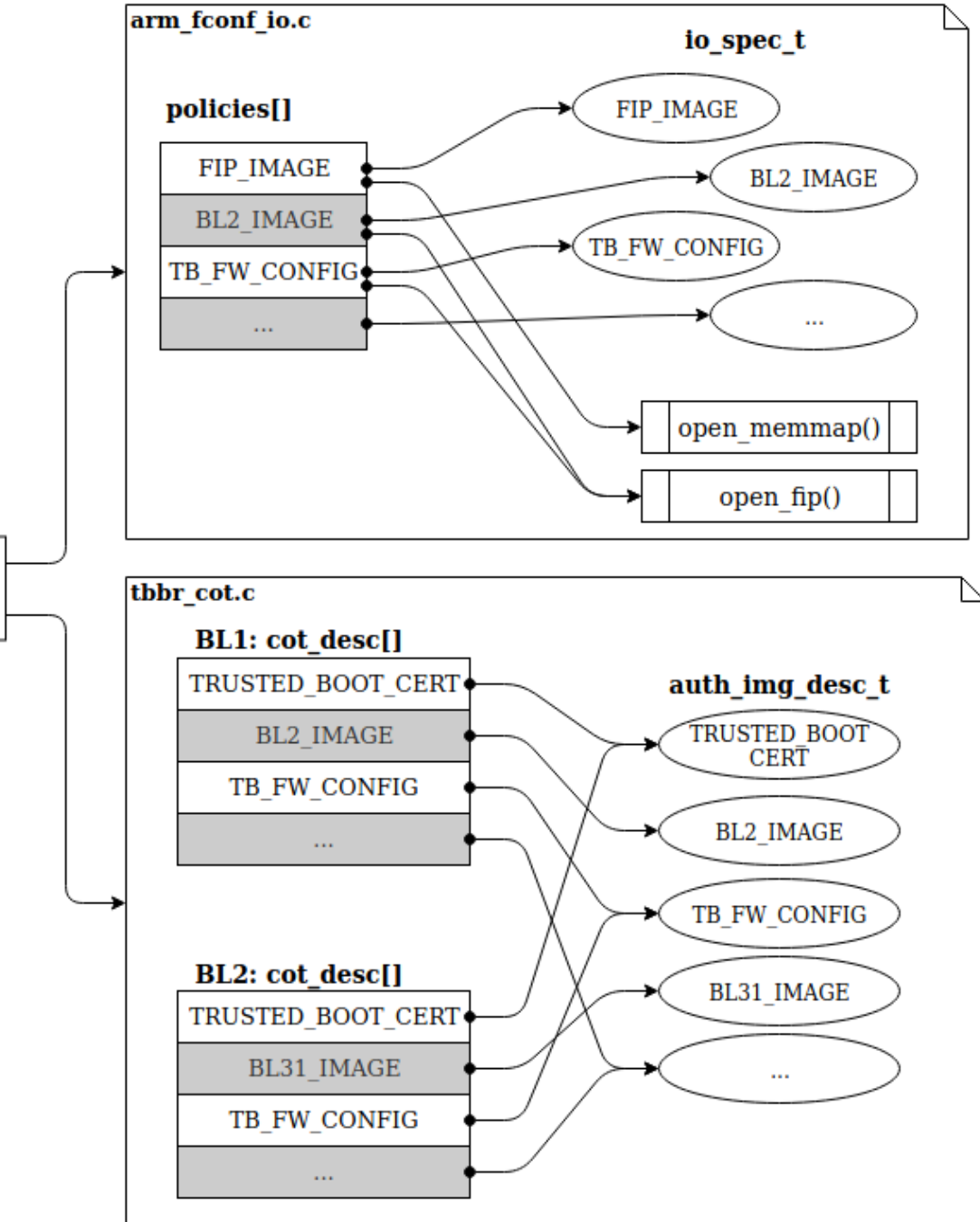

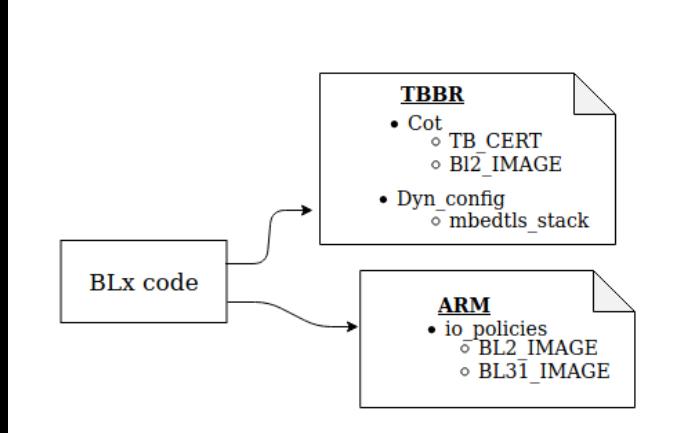

## Proposed design

• Data can be defined in the code or in DTB.

BLx code

**TBBR**  $\cdot$  Cot  $\circ$  TB CERT

 $\circ$  B<sub>12</sub> IMAGE • Dyn config

> **ARM**  $\bullet$   $\overline{io\_policies}$ <br>  $\overline{o}$  BL2\_IMAGE

 $\bar{\circ}$  mbedtls stack

 $\circ$  BL31 IMAGE

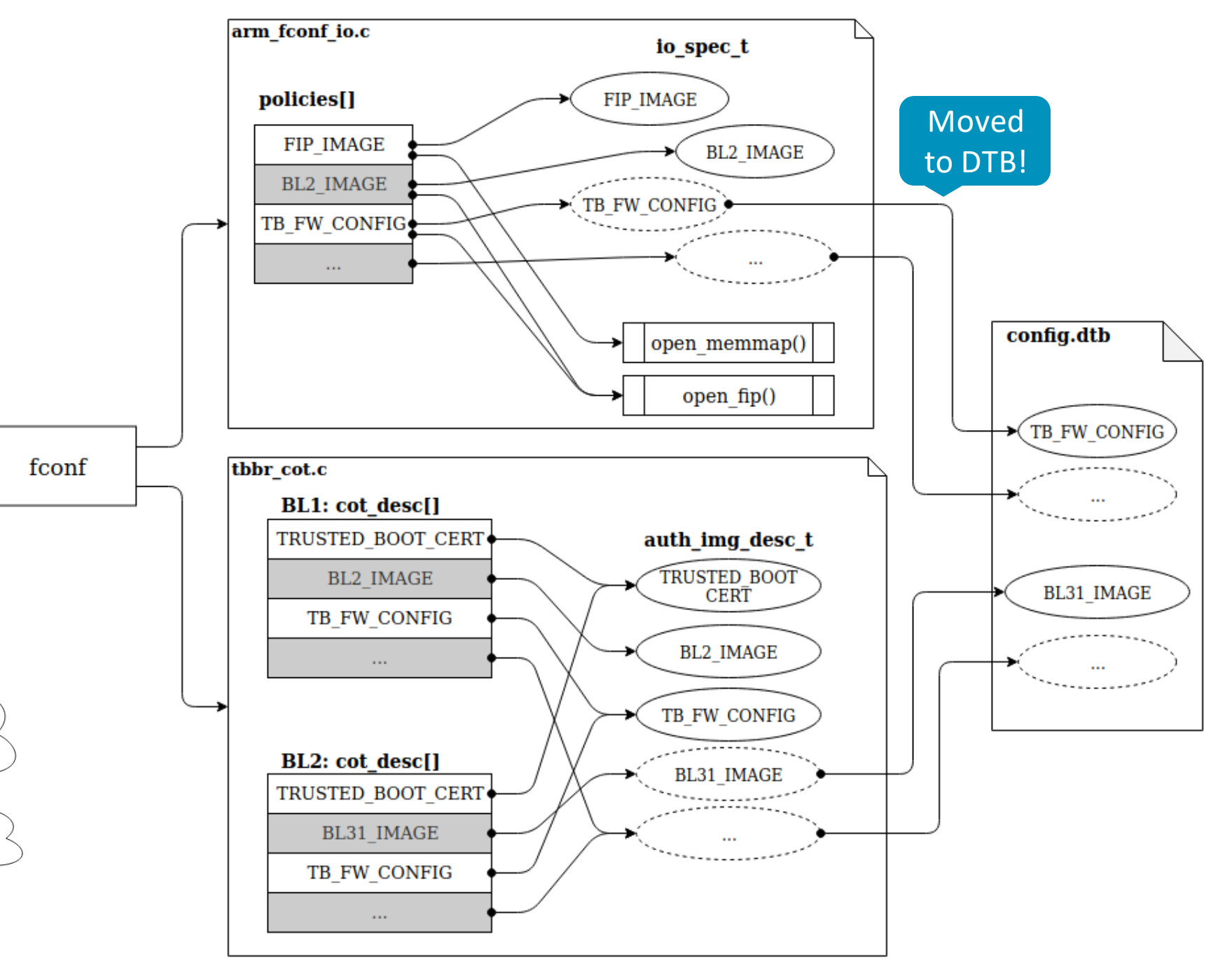

**BLx** code

fconf

### Design considerations

- C data struct is the default data representation.
	- Keep backward compatibility with current implementation.
	- Device tree need a storage anyway.
- Access to data must be efficient and safe.
	- Use a macro allows build-time checks and no runtime penalty.
		- The code is however more difficult to follow.
- Data structure are filled once with a *populate()* function.
	- Based on subscriber-publisher pattern.
		- Use linker to register publisher at build-time.
	- Function called by common code.
- BL1 data must be defined at build-time.
	- CoT and io\_policies are required to load config file.
- BL2/BL31 can use dynamic configuration and build-in data.

- Data acces (and definition):
	- *FCONF\_GET\_PROPERTY(a, b, c)*
- Load the configuration DTB:
	- *fconf\_load\_config()*
- Data population:
	- *fconf\_populate(const char \*config\_name, uintptr\_t config)*
	- *FCONF\_REGISTER\_POPULATOR(config, name, callback)*

- Data acces and definition:
	- *FCONF\_GET\_PROPERTY(namespace, sub-namespace, property)*
		- 2 levels macro to access property c, from "namespace" a and "sub-namespace" b
		- Example: tbbr.cot.bl2, arm.io\_policies.bl31, arm.uart0.baudrate

### Include/lib/fconf/fconf.h

Common getter #define FCONF GET PROPERTY(a,b,c) a##\_ ##b## getter(c)

### Include/lib/fconf/fconf\_tbbr\_getter.h

// Keep backward compatibility #define tbbr\_cot\_getter(id) cot\_desc\_ptr[id] // redirection to a property structure #define tbbr\_\_dyn\_config\_getter(id) tbbr\_dyn\_config.id struct tbbr dyn config t{ uint32 t disable auth; uintptr t mbedtls heap addr; size tmbedtls heap size; } tbbr\_dyn\_config;

### Plat/arm/board/fvp/include/fconf\_getter.h

```
// Platform specific getter
#define arm_io_policies_getter(id) &policies[id]
```
struct plat\_io\_policy { uintptr\_t \*dev\_handle; uintptr\_t image\_spec; int (\*check)(const uintptr\_tspec); };

extern struct plat\_io\_policy policies[];

- Load the configuration DTB:
	- *fconf\_load\_config()*
		- Used in BL1 to load *fw\_config.dtb*
	- Information in *fw\_config* can be used to load more configuration DTBs:
		- TOS\_FW config
		- HW config

– ...

Include/lib/fconf/fconf.h

#### void fconf load config();

Plat/arm/board/fvp/fdts/fvp\_fw\_config.dts

#### // config index

dtb-registry {

compatible = "arm,dyn\_cfg-dtb\_registry";

tos\_fw-config {

load-address = <0x0 0x4001200>;

max-size =  $<0x200$ ;

 $id = <$ TOS FW CONFIG ID>;

#### };

hw-config {

load-address = <0x0 0x82000000>;

max-size = <0x01000000>;

id = <HW\_CONFIG\_ID>;

};

#### // Some properties

};

};

arm-io policies { fip-handles {

compatible = "arm,io-fip-handle";

scp\_bl2\_uuid = <0x3dfd6697 0x49e8be89 0xa1785dae 0x13826040>; bl31\_uuid = <0x6d08d447 0x4698fe4c 0x5029959b 0x005abdcb>;

- Data population:
	- *fconf\_populate(const char \*config\_type, uintptr\_t config)*
		- Called once in BL2 and BL31 entry.
		- Call every registered "*populator*" with a matching "*type*", usually a dtb name: TB\_FW, HW\_CONFIG,…
	- *FCONF\_REGISTER\_POPULATOR(config, name, callback)*
		- Used to register common and platform specific "populator" function

### Include/lib/fconf/fconf.h

```
#define FCONF_REGISTER_POPULATOR(config, name,
  attribute ((used,section(".fconf populator")))
  const struct fconf_populator name##__populator = { \
    .config type = \#config,
    \cdotinfo = #name,
    \overline{p}.populate =
  };
```
// Call registered populator for a specific config\_type void fconf\_populate(const char \*config\_type, uintptr\_t config);

### lib/fconf/fconf\_tbbr\_getter.c

```
int fconf populate tbbr dyn config(uintptr t config) {
 /* read tb fw config dtb and fill tbbr dyn config struct */}
FCONF_REGISTER_POPULATOR(TB_FW, tbbr, f
int fconf_populate_arm_io_policies(uintptr_t config) { … }
FCONF_REGISTER_POPULATOR(TB_FW, arm_io, fconf_policies)
Plat/arm/common/fconf/arm_io_getter.c
```
Plat/arm/board/fvp/fconf/fconf\_hw\_config\_getter.c

 $\mathbf{u}$ (uintptr\_t config){...} FCONF\_REGISTER\_POPULATOR(HW\_CONFIG, topology,

# BL1 sequence

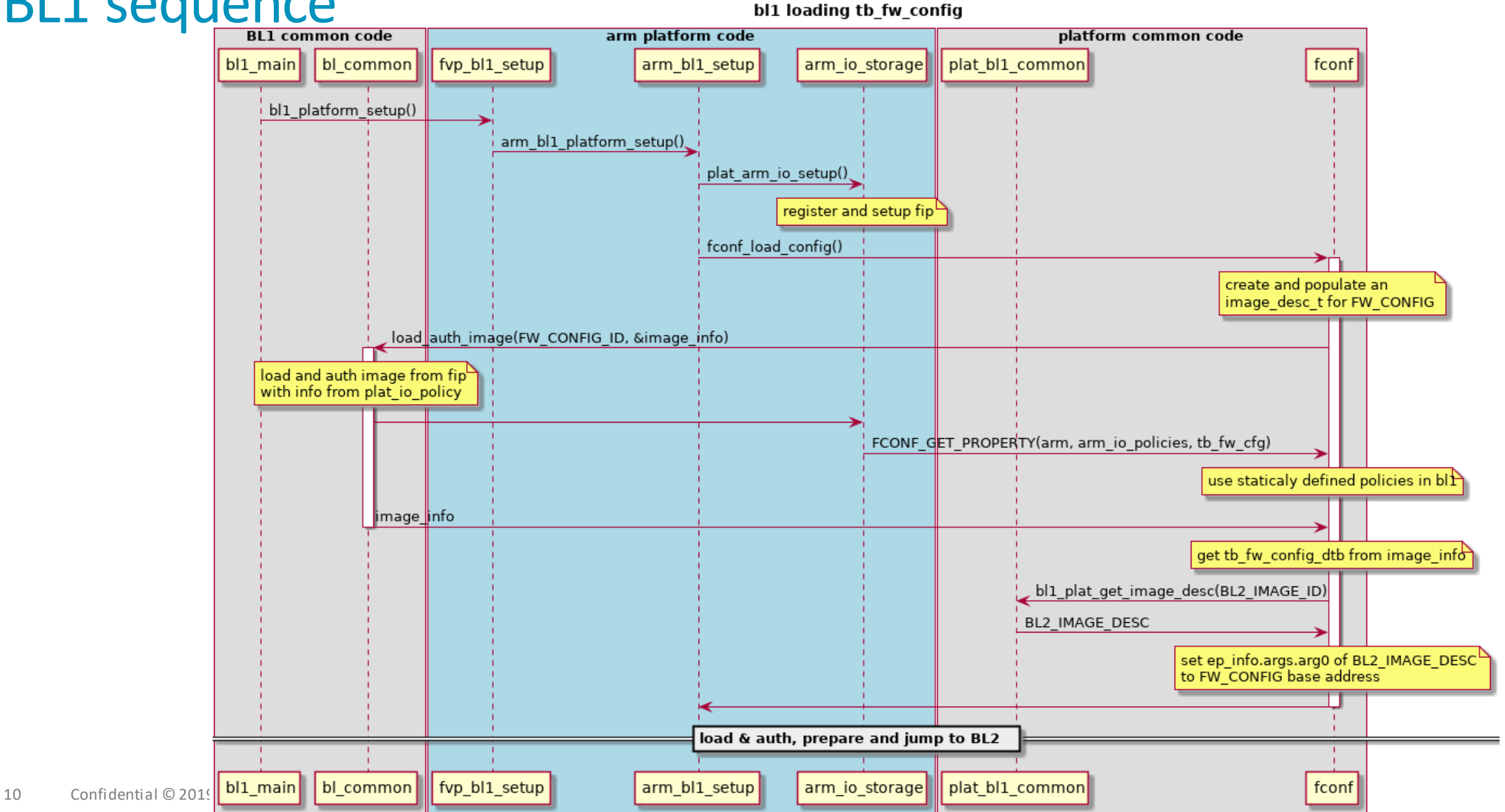

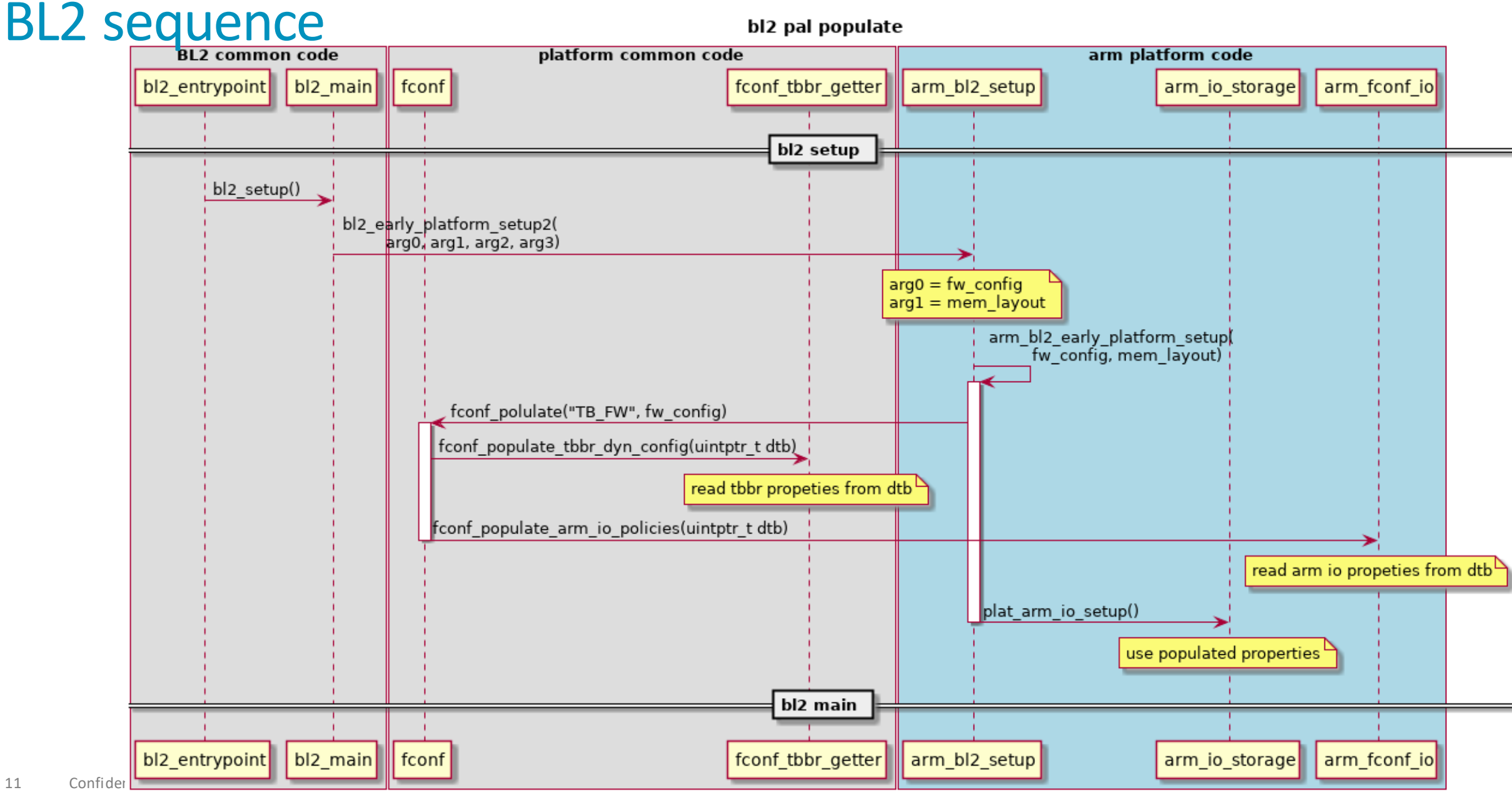

### **Namespace**

- *FCONF\_GET\_PROPERTY*(**namespsace**, subnamespace, property)
- Namespace divided in two categories
	- Common code properties
		- TBBR
		- Dynamic configuration
		- …

-> Can be called from everywhere.

- Platform properties
	- Arm
	- Nvidia
	- Qemu
	- …

-> Can only be called from platform code !!

Subnamespace can be used freely

## Features using fconf:

- Dynamic configuration
- Arm io policies
- Hardware topology extracted from HW\_CONFIG
- Measured boot
- And more to come !

### Possible improvement:

- Implement a FCONF\_*SETTER* a mechanism
- Only use *fw\_config* in Blx hand-off
	- Prototype almost ready
- Chain of trust in DTB
- $\bullet$  ...

### For more info:

https://trustedfirmware-a.readthedocs.io/en/latest/components/fconf.html

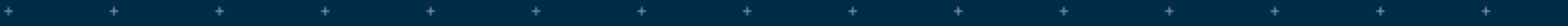

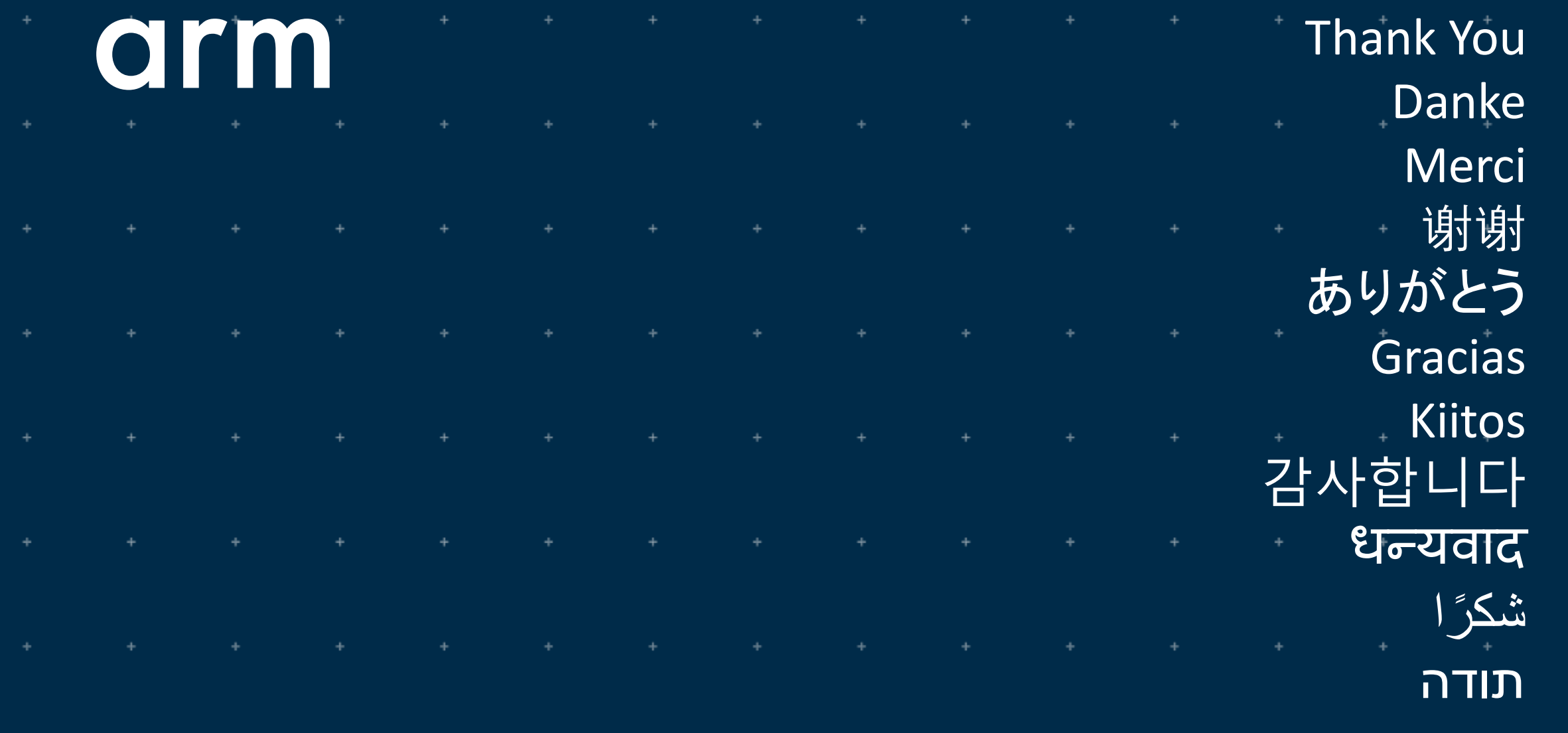

 $\pm$ 

 $\ddot{\phantom{a}}$ 

 $\ddot{}$ 

Confidential Restricted © 2019 Arm Limited

# 2. Configs Hand-Off

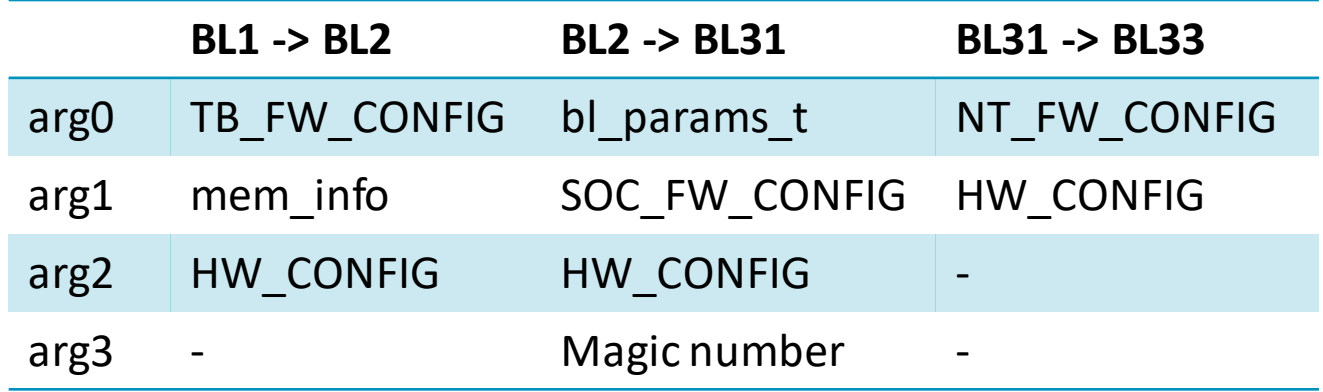

- Each config uses 1 arg.
	- Not scalable
	- No unified hand-off between different blx images
- No consistent use of the register between different blx images.

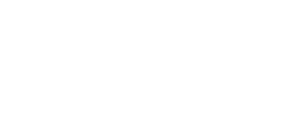

- Only provide FW\_CONFIG
	- Extract other configs base address from FW\_CONFIG.
	- No configs number limitations.
	- Unified behavior.

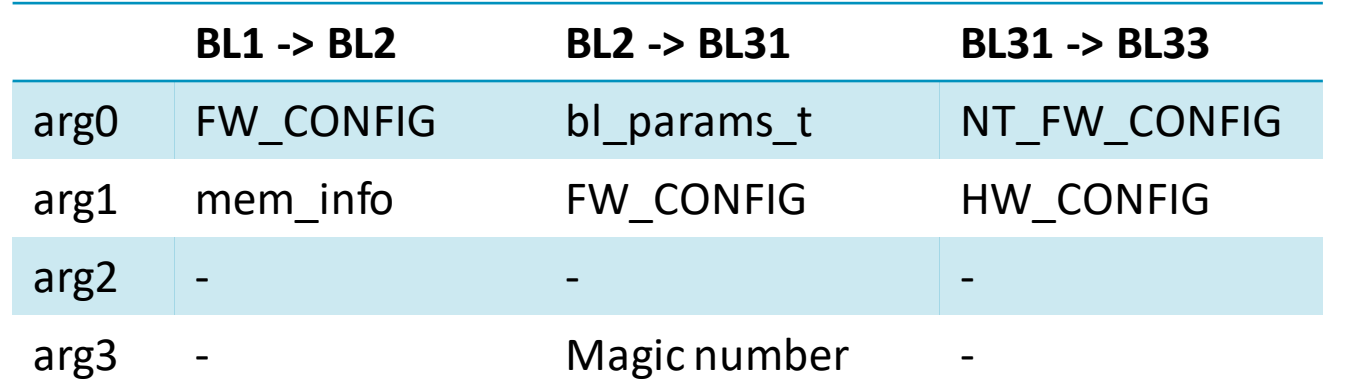

First step:

# 2. Configs Hand-Off (2)

dtb-registry { compatible = "arm,dyn\_cfg-dtb\_registry";

```
tb fw-config {
  load-address = <0x0 0x4001010>;
  max-size = <0x200;
  id = <b>TB</b> FW CONFIG ID>;
};
hw-config {
  load-address = <0x0 0x82000000>;
  max-size = <0x01000000>;
  id = <HW_CONFIG_ID>;
};
```
### Information are already in FW\_CONFIG dtb !

```
soc_fw-config {
  load-address = <0x0 0x04001000>;
  max-size = <0x200;
  id = <SOC FW CONFIG ID>;
};
tos fw-config {
  load-address = <0x0 0x04001200>;
  max-size = <0x200;
  id = <TOS FW CONFIG ID>;
};
nt_fw-config {
  load-address = <0x0 0x80000000>;
  max-size = <0x200>;
  id = <NT_FW_CONFIG_ID>;
};
```
};

# 2. Configs Hand-Off (3)

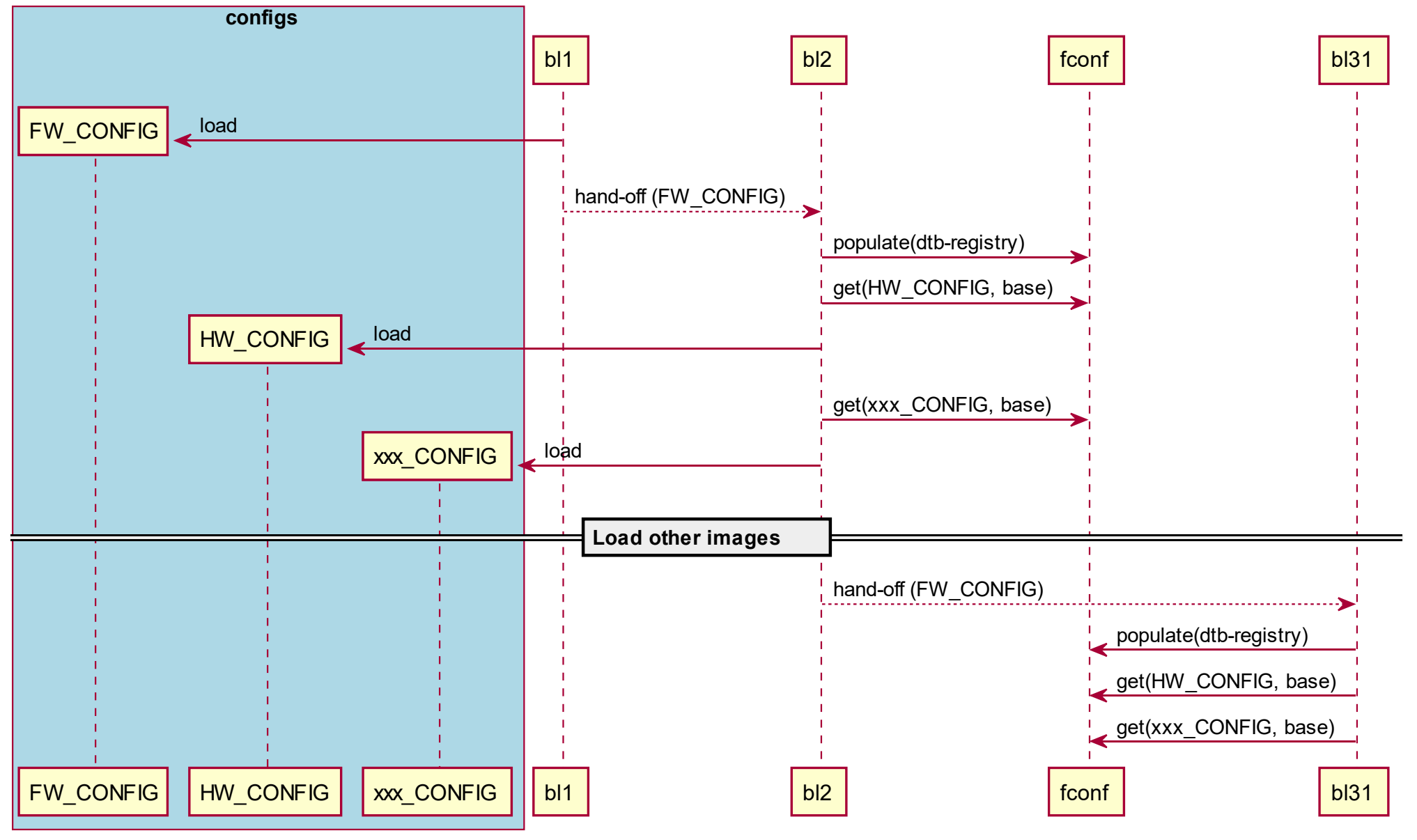

OI